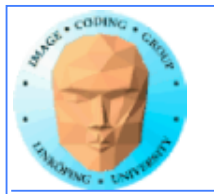

# **Introduction to CUDA**

**Ingemar Ragnemalm Information Coding, ISY**

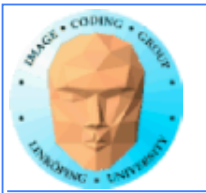

# **This lecture:**

### **Programming model and language**

#### **Introduction to memory spaces and memory access**

**Shared memory**

**Matrix multiplication example**

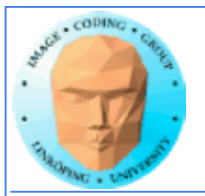

# **Lecture questions:**

**1. What concept in CUDA corresponds to a SM (streaming multiprocessor) in the architecture?**

**2. How does matrix multiplication benefit from using shared memory?**

**3. When do you typically need to synchronize threads?**

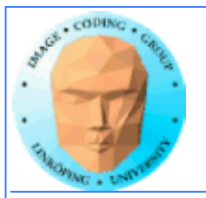

## **CUDA = Compute Unified Device Architecture**

**Developed by NVidia**

**Only available on NVidia boards, G80 or better GPU architecture**

**Designed to hide the graphics heritage and add control and flexibility**

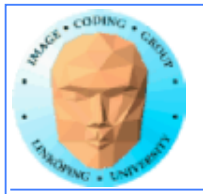

# **Computing model:**

- **1. Upload data to GPU**
	- **2. Execute kernel**
	- **3. Download result**
- **Similar to shader-based solutions and OpenCL**

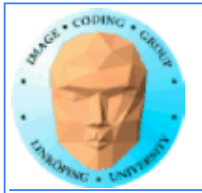

# **Integrated source**

#### **Source of host and kernel code in the same source file!**

**Major difference to shaders and OpenCL.**

**Kernel code identified by special modifiers.**

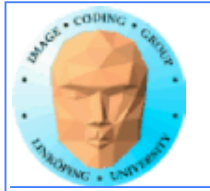

## **CUDA**

**Architecture and C extension**

**Spawn a large number of threads, to be ran virtually in parallel**

**Just like in graphics! Fragments/computations not**  *quite* **executed in parallel.**

**A bunch at a time - a** *warp***.**

**Looks much more like an ordinary C program! No more "data stored as pixels" - just arrays!**

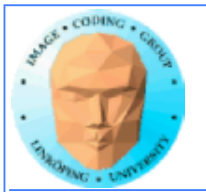

### **Simple CUDA example**

#### A working, compilable example

}

```
\#include \lestdio.h>
```

```
const int N = 16;
const int blocksize = 16; 
__global__ 
void simple(float *c) 
{
    c[threadIdx.x] = threadIdx.x;
}
int main()
{
    int i;
    float *c = new float[N];
    float *cd;
    const int size = N*sizeof(float);
```

```
cudaMalloc( (void**)&cd, size );
dim3 dimBlock( blocksize, 1 );
dim3 dimGrid( 1, 1 );
simple<<<dimGrid, dimBlock>>>(cd);
cudaMemcpy( c, cd, size, cudaMemcpyDeviceToHost ); 
cudaFree( cd );
```

```
for (i = 0; i < N; i++)printf("%f ", c[i]);
printf("\n");
delete[] c;
printf("done\n");
return EXIT_SUCCESS;
```
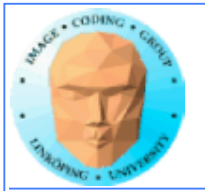

### **Simple CUDA example**

#### A working, compilable example

}

```
#include <stdio.h>
```
}

```
const int N = 16;
const int blocksize = 16;
```

```
\_alobalvoid simple(float *c) 
{
               Kernel
```

```
c[threadIdx.x] = threadIdx.x;
                thread identifier
```

```
int main()
\{int i;
    float *c = new float[N];float *cd;
```

```
const int size = N*sizeof(float);
```
Allocate GPU memory

```
cudaMalloc( (void**)&cd, size );
dim3 dimBlock( blocksize, 1 );
1 block, 16 threads
dim3 dimGrid( 1, 1 );
simple<<<dimGrid, dimBlock>>>(cd);
Call kernel
cudaMemcpy( c, cd, size, cudaMemcpyDeviceToHost ); 
cudaFree( cd );
                               Read back data
```

```
for (i = 0; i < N; i++)printf("%f ", c[i]);
printf("\n");
delete\Box c;
printf("done\n");
return EXIT_SUCCESS;
```
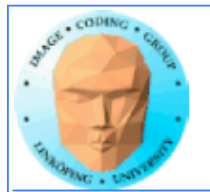

### **Modifiers for code**

**Three modifiers are provided to specify how code should be used:**

**\_\_global\_\_ executes on the GPU, invoked from the CPU. This is the entry point of the kernel.**

**\_\_device\_\_ is local to the GPU**

**\_\_host\_\_ is CPU code (superfluous).**

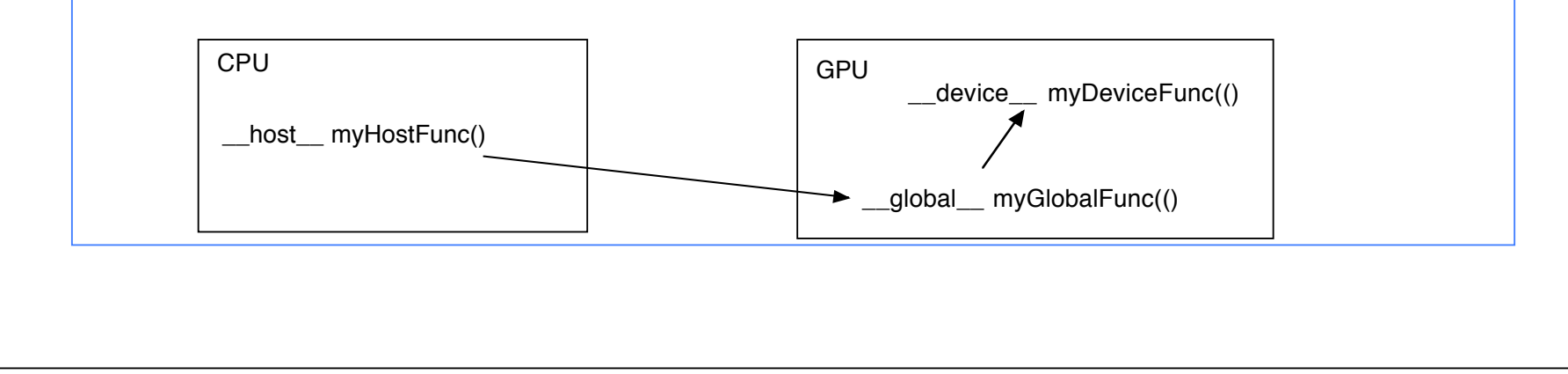

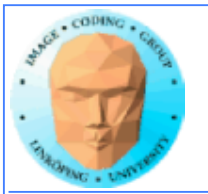

#### **Memory management**

**cudaMalloc(ptr, datasize) cudaFree(ptr)**

**Similar to CPU memory management, but done by the CPU to allocate on the GPU**

**cudaMemCpy(dest, src, datasize, arg)**

**arg = cudaMemcpyDeviceToHost or cudaMemcpyHostToDevice**

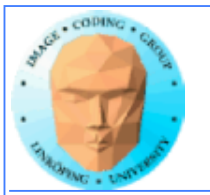

### **Kernel execution**

**simple<<<griddim, blockdim>>>(…)**

**grid = blocks, block = threads**

**Built-in variables for kernel:**

*threadIdx* **and** *blockIdx blockDim* **and** *gridDim*

**(Note that no prefix is used, like GLSL does.)**

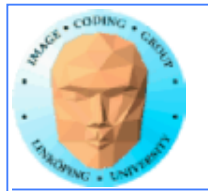

### **Compiling Cuda**

**nvcc**

**nvcc is nvidia's tool, /usr/local/cuda/bin/nvcc**

**Source files suffixed .cu**

**Command-line for the simple example:**

nvcc simple.cu -o simple

**(Command-line options exist for libraries etc)**

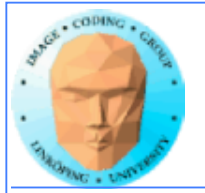

#### **Compiling Cuda for larger applications**

**nvcc and gcc in co-operation**

**nvcc for .cu files**

**gcc for .c/.cpp etc**

**Mixing languages possible.**

**Final linking must include C++ runtime libs.**

**Example: One C file, one CU file**

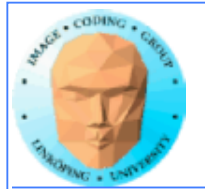

## **Example of multi-unit compilation**

Source files: cudademokernel.cu and cudademo.c

nvcc cudademokernel.cu -o cudademokernel.o -c

gcc -c cudademo.c -o cudademo.o -I/usr/local/cuda/include

g++ cudademo.o cudademokernel.o -o cudademo - L/usr/local/cuda/lib -lcuda -lcudart -lm

Link with  $g++$  to include  $C++$  runtime

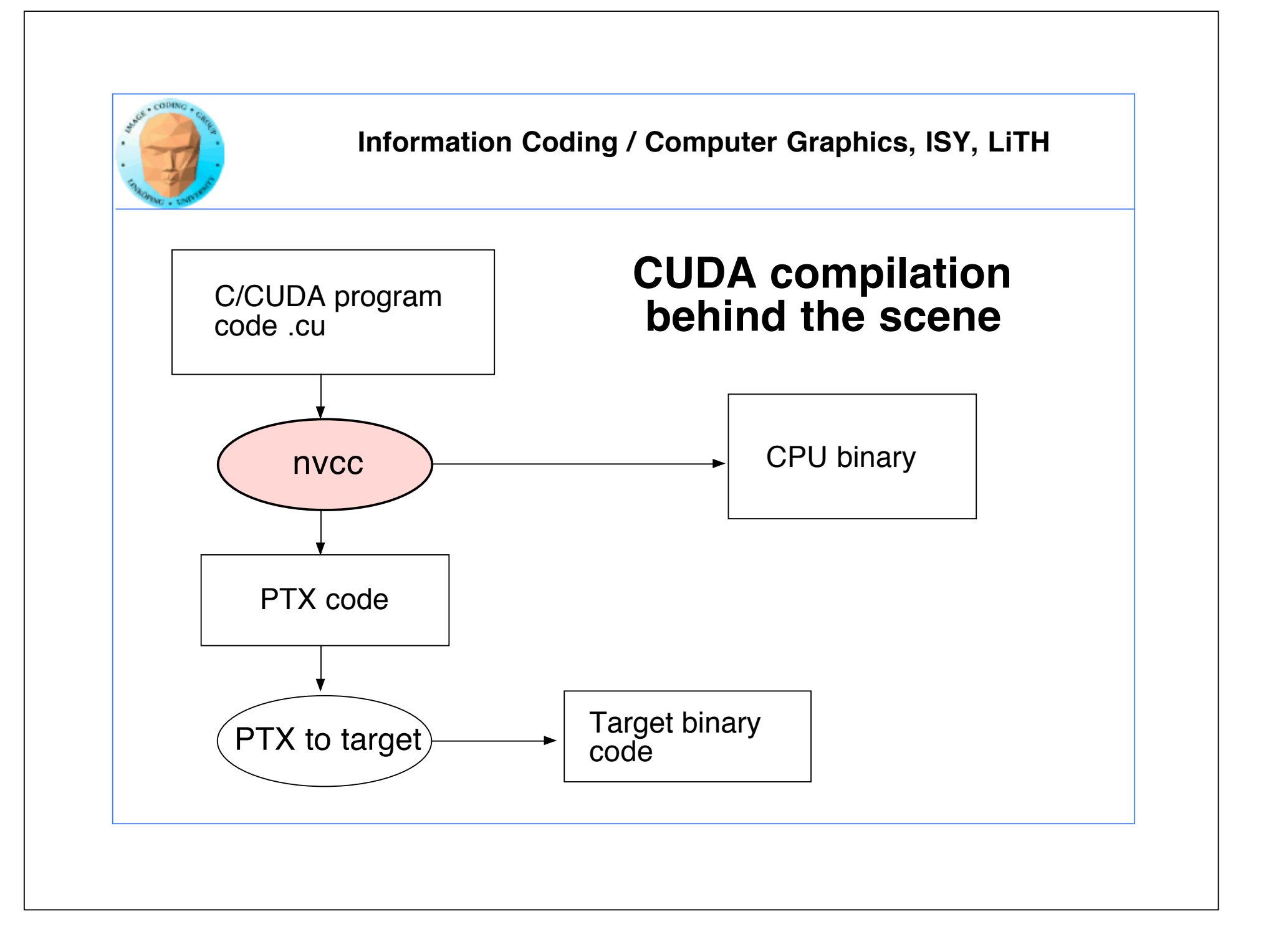

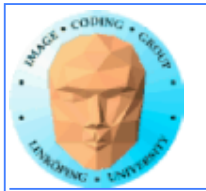

### **Executing a Cuda program**

**Must set environment variable to find Cuda runtime.**

export DYLD\_LIBRARY\_PATH=/usr/local/cuda/lib:\$DYLD\_LIBRARY\_PATH

**Then run as usual:**

**./simple**

**A problem when executing without a shell!**

**Launch with execve()**

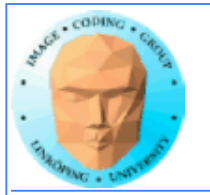

### **Computing with CUDA**

**Organization and access**

**Blocks, threads...**

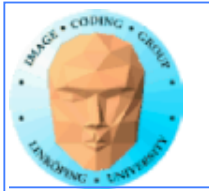

### **Warps**

**A warp is the minimum number of data items/threads that will actually be processed in parallel by a CUDA capable device. This number varies with different GPUs.**

**We usually don't care about warps but rather discuss threads and blocks.**

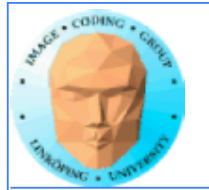

#### **Processing organization**

**1 warp = 32 threads**

**1 kernel - 1 grid**

**1 grid - many blocks**

**1 block - 1 SM**

**1 block - many threads**

**Use many threads and many blocks! > 200 blocks recommended.**

**Thread # multiple of 32**

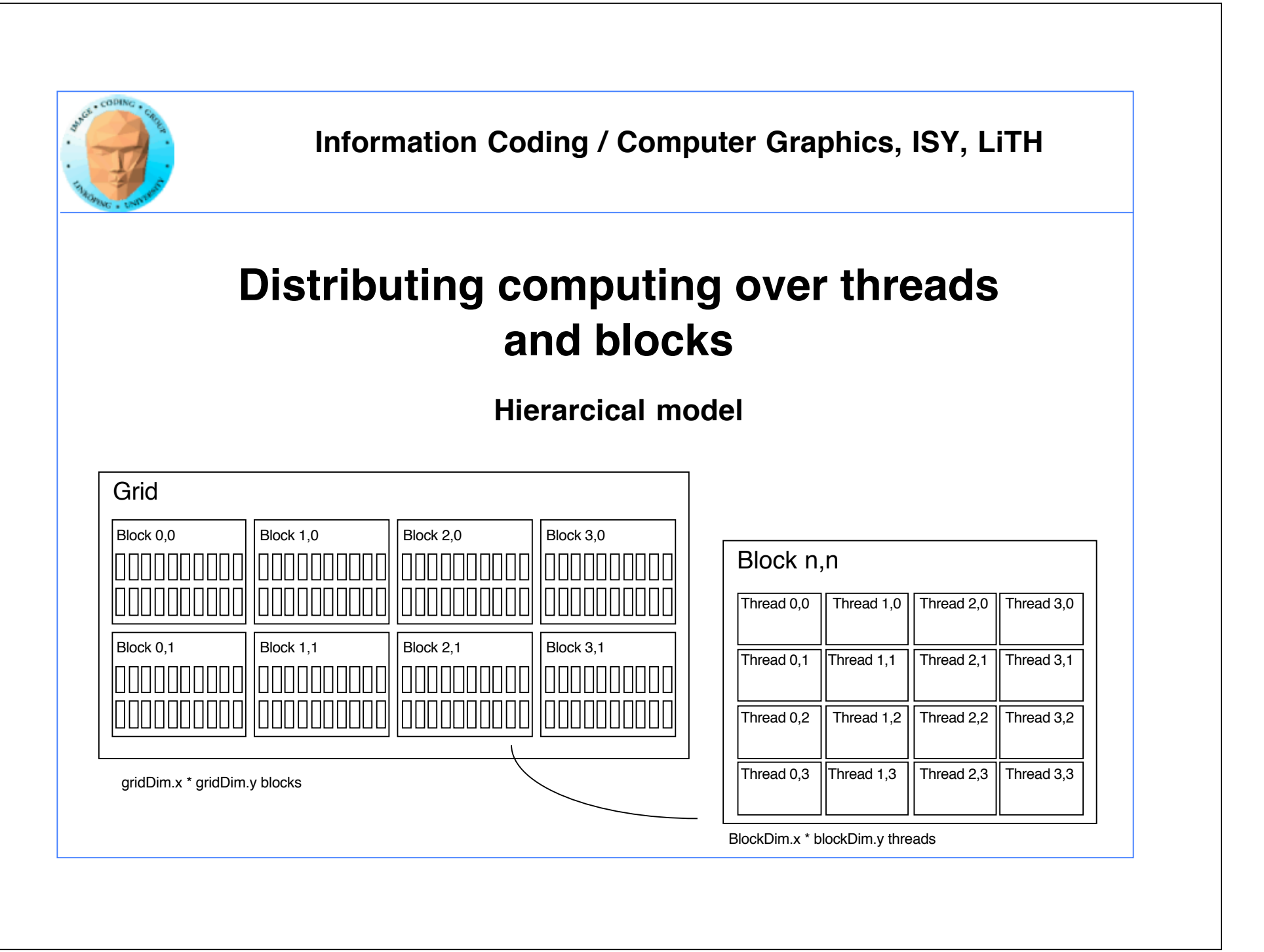

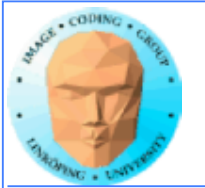

#### **Indexing data with thread/block IDs**

**Calculate index by blockIdx, blockDim, threadIdx**

**Another simple example, calculate square of every element, device part:**

```
// Kernel that executes on the CUDA device
__global__ void square_array(float *a, int N)
{
    int idx = blockIdx.x * blockDim.x + threadIdx.x;if (idx<N) a\lceil idx \rceil = a\lceil idx \rceil * a\lceil idx \rceil;
}
```
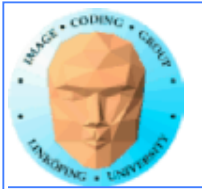

}

**Information Coding / Computer Graphics, ISY, LiTH**

#### **Host part of square example**

#### **Set block size and grid size**

```
// main routine that executes on the host
int main(int argc, char *argv[])
\{float *a_h, *a_d; // Pointer to host and device arrays
    const int N = 10; // Number of elements in arrays
    size_t size = N * sizeof(float);
    a_h = (float * )malloc(size);
    cudaMalloc((void **) &a_d, size); // Allocate array on device
// Initialize host array and copy it to CUDA device 
    for (int i=0; i<N; i++) a_h[i] = (float)i;cudaMemcpy(a_d, a_h, size, cudaMemcpyHostToDevice);
// Do calculation on device: 
    int block size = 4;
    int n_blocks = N/block_size + (N/b)lock_size == 0 ? 0:1);
    square_array <<< n_blocks, block_size >>> (a_d, N); 
// Retrieve result from device and store it in host array 
    cudaMemcpy(a_h, a_d, sizeof(float)*N, cudaMemcpyDeviceToHost);
// Print results and cleanup
    for (int i=0; i<N; i++) printf("%d %f\n", i, a_h[i]);
    free(a_h); cudaFree(a_d);
```
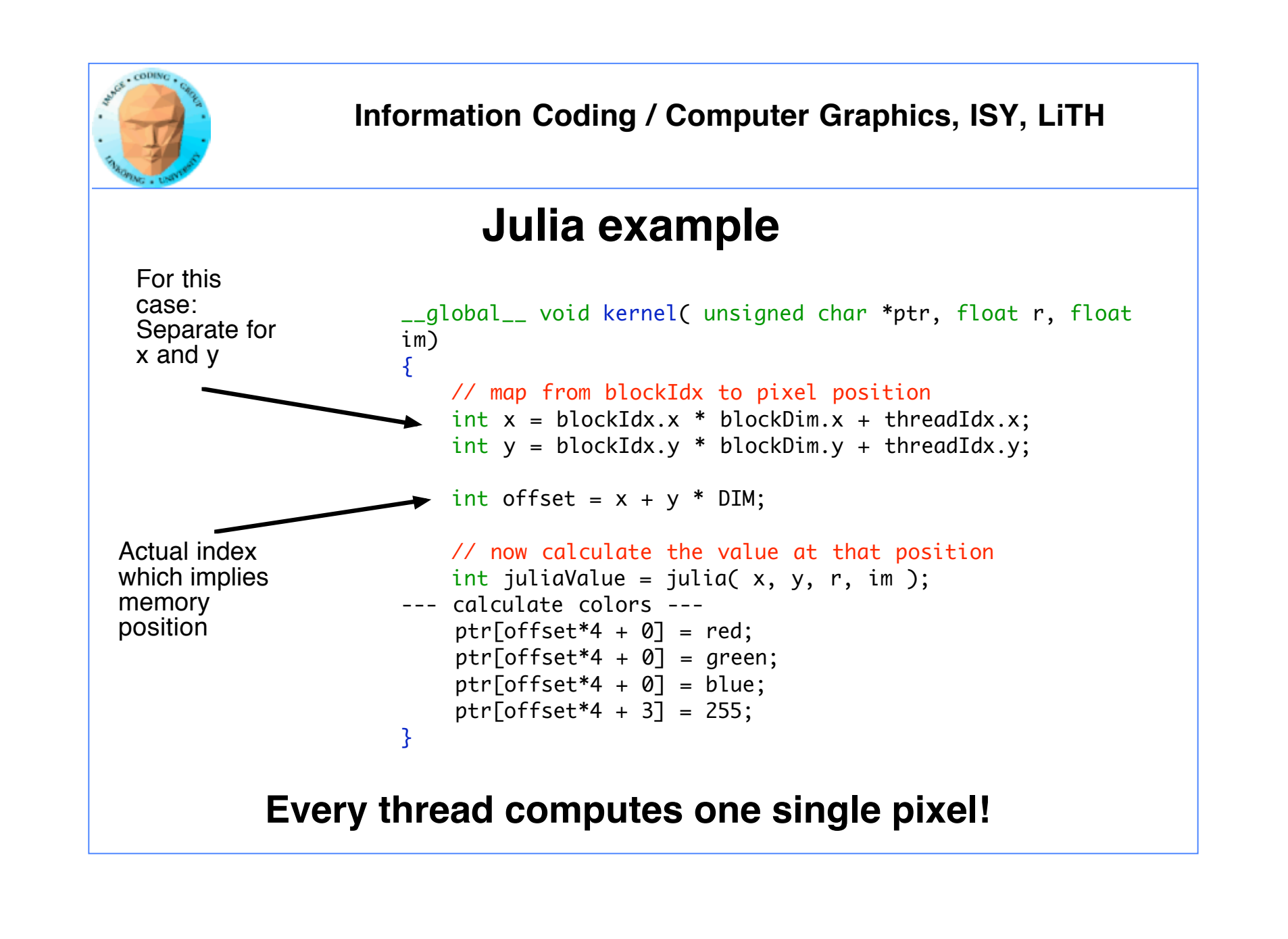

![](_page_24_Picture_0.jpeg)

## **Memory access**

**Vital for performance!**

**Memory types**

**Coalescing**

**Example of using shared memory**

![](_page_25_Picture_0.jpeg)

### **Memory types**

**Global**

**Shared**

**Constant (read only)**

**Texture cache (read only)**

**Local**

**Registers**

**Care about these when optimizing - not to begin with**

![](_page_26_Picture_0.jpeg)

#### **Global memory**

**400-600 cycles latency!**

**Shared memory fast temporary storage**

**Coalesce memory access!**

**Continuous Aligned on power of 2 boundary Addressing follows thread numbering**

**Use shared memory for reorganizing data for coalescing!**

![](_page_27_Picture_0.jpeg)

### **Using shared memory to reduce number of global memory accesses**

**Read blocks of data to shared memory**

**Process**

**Write back as needed**

**Shared memory as "manual cache"**

**Example: Matrix multiplication**

![](_page_28_Figure_0.jpeg)

![](_page_29_Figure_0.jpeg)

Let each block handle a part of the output.

Load the parts of the matrix needed for the block into shared memory.

![](_page_30_Picture_0.jpeg)

## **Matrix multiplication on CPU**

#### **Simple triple "for" loop**

```
void MatrixMultCPU(float *a, float *b, float *c, int theSize)
{f}int sum, i, j, k;
   // For every destination element
   for(i = 0; i < the Size; i++)for(j = 0; j < the Size; j++){
          sum = 0;
          // Sum along a row in a and a column in b
          for(k = 0; k < the Size; k++)
              sum = sum + (a[i*theSize + k]*b[k*theSize + j]);c[i*theSize + j] = sum;}
}
```
![](_page_31_Picture_0.jpeg)

# **Naive GPU version**

#### **Replace outer loops by thread indices**

```
__global__ void MatrixMultNaive(float *a, float *b, float *c, int
theSize)
{
   int sum, i, j, k;
   i = 5lockIdx.x * blockDim.x + threadIdx.x;
   i = 5lockIdx.y * blockDim.y + threadIdx.y;
   // For every destination element
   sum = 0;
   // Sum along a row in a and a column in b
   for(k = 0; k < the Size; k++)
      sum = sum + (a[i*theSize + k]*b[k*theSize + i]);
   c[i*theSize + j] = sum;}
```
![](_page_32_Picture_0.jpeg)

# **Naive GPU version inefficient**

**Every thread makes 2N global memory accesses!**

**Can be significantly reduced using shared memory**

![](_page_33_Picture_0.jpeg)

# **Optimized GPU version**

**Data split into blocks.**

**Every element takes part in all the blocks in the same**  *row* **for A,** *column* **for B**

**For every such block**

**Every thread reads** *one* **element to shared memory**

**Then loop over the appropriate row and column for the block**

![](_page_34_Figure_0.jpeg)

![](_page_35_Picture_0.jpeg)

## **Optimized GPU version**

Loop over blocks (1D)

Allocate shared memory

Copy one element to shared memory

Loop over row/column in block, compute, accumulate result for one element

Write result to global memory

```
__global__ void MatrixMultOptimized( float* A, float* B, float* C, int theSize)
{
     int i, j, k, b, ii, jj;
// Global index for thread
     i = 5lockIdx.x * blockDim.x + threadIdx.x;
     j = blockIdx.y * blockDim.y + threadIdx.y;float sum = 0.0:
     // for all source blocks
     for (b = 0; b < gridDim.x; b++)
      {
          __shared__ float As[BLOCKSIZE*BLOCKSIZE];
          __shared__ float Bs[BLOCKSIZE*BLOCKSIZE];
          // Index locked to block
          ii = b * blockDim.x + threadIdx.x:
          ji = b * blockDim.y + threadIdx.y;As[threadIdx.y*blockDim.x + threadIdx.x] = A[ii*theSize + j];Bs[threadIdx.y*blockDim.x + threadIdx.x] = B[i*theSize + jj];__syncthreads(); // Synchronize to make sure all data is loaded
          // Loop in block
          for (k = 0; k < blockDim.x; ++k)
               sum += As[threadIdx.y*blockDim.x + k]
               * Bs[k*blockDim.x + threadIdx.x];
          __syncthreads(); // Synch so nobody starts next pass prematurely
     }
     C[i*theSize + j] = sum;}
```
![](_page_36_Picture_0.jpeg)

# **Modified computing model:**

**Upload data to global GPU memory**

**For a number of parts, do:**

**Upload partial data to shared memory**

**Process partial data**

**Write partial data to global memory**

**Download result to host**

![](_page_37_Picture_0.jpeg)

# **Synchronization**

**As soon as you do something where one part of a computation depends on a result from another thread, you must synchronize!**

**\_\_syncthreads()**

**Typical implementation:**

- **Read to shared memory**
- **\_\_syncthreads()**
- **Process shared memory**
- **\_\_synchthreads()**
- **Write result to global memory**

![](_page_38_Picture_0.jpeg)

### **Summary:**

- **Make threads and blocks to make the hardware occupied**
	- **Access data depending on thread/block number**
		- **Memory accesses are expensive!**
			- **Shared memory is fast**
		- **Make threads within a block cooperate**
			- **Synchronize**

![](_page_39_Picture_0.jpeg)

### **That's all folks!**

**Next: More about memory management and optimization.**